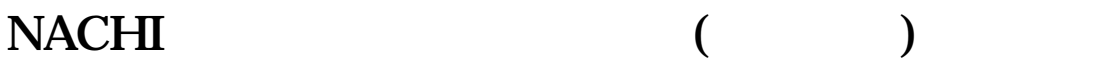

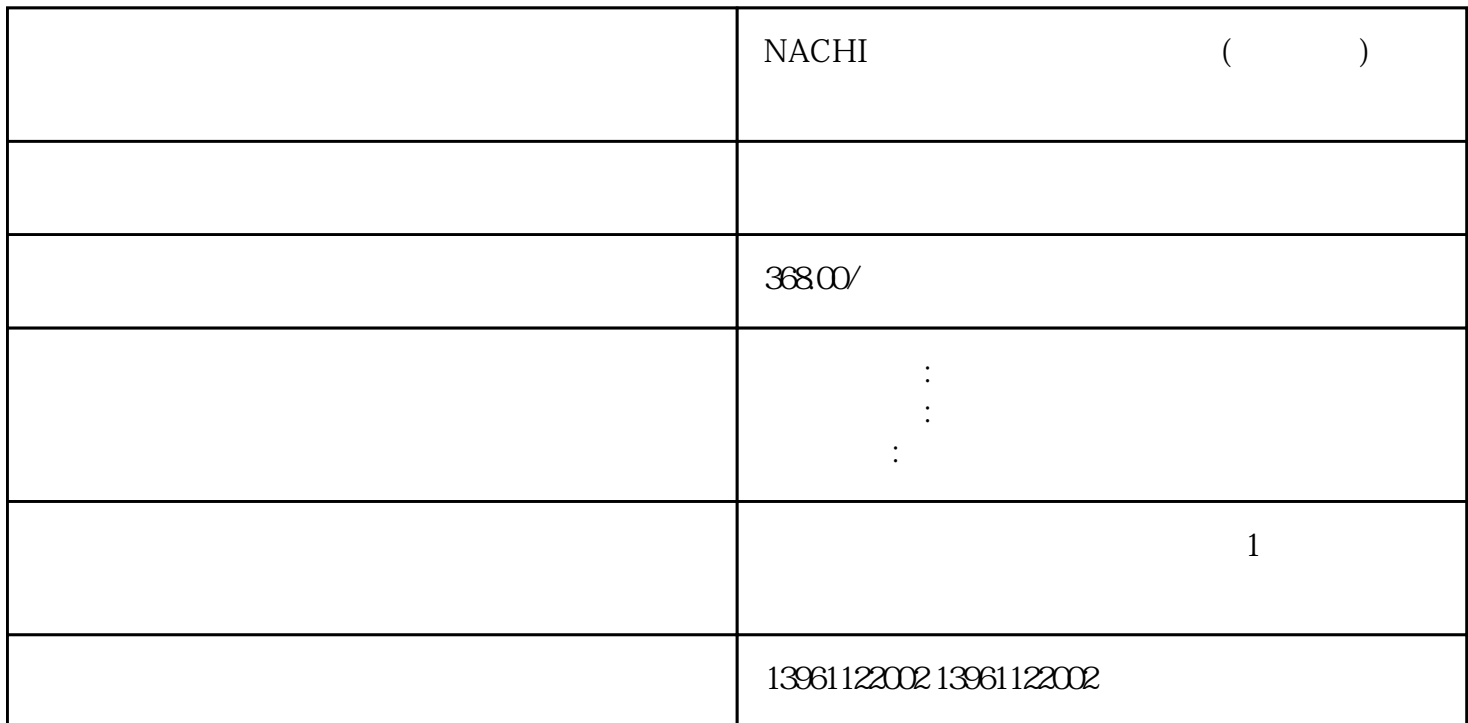

Atiya :[

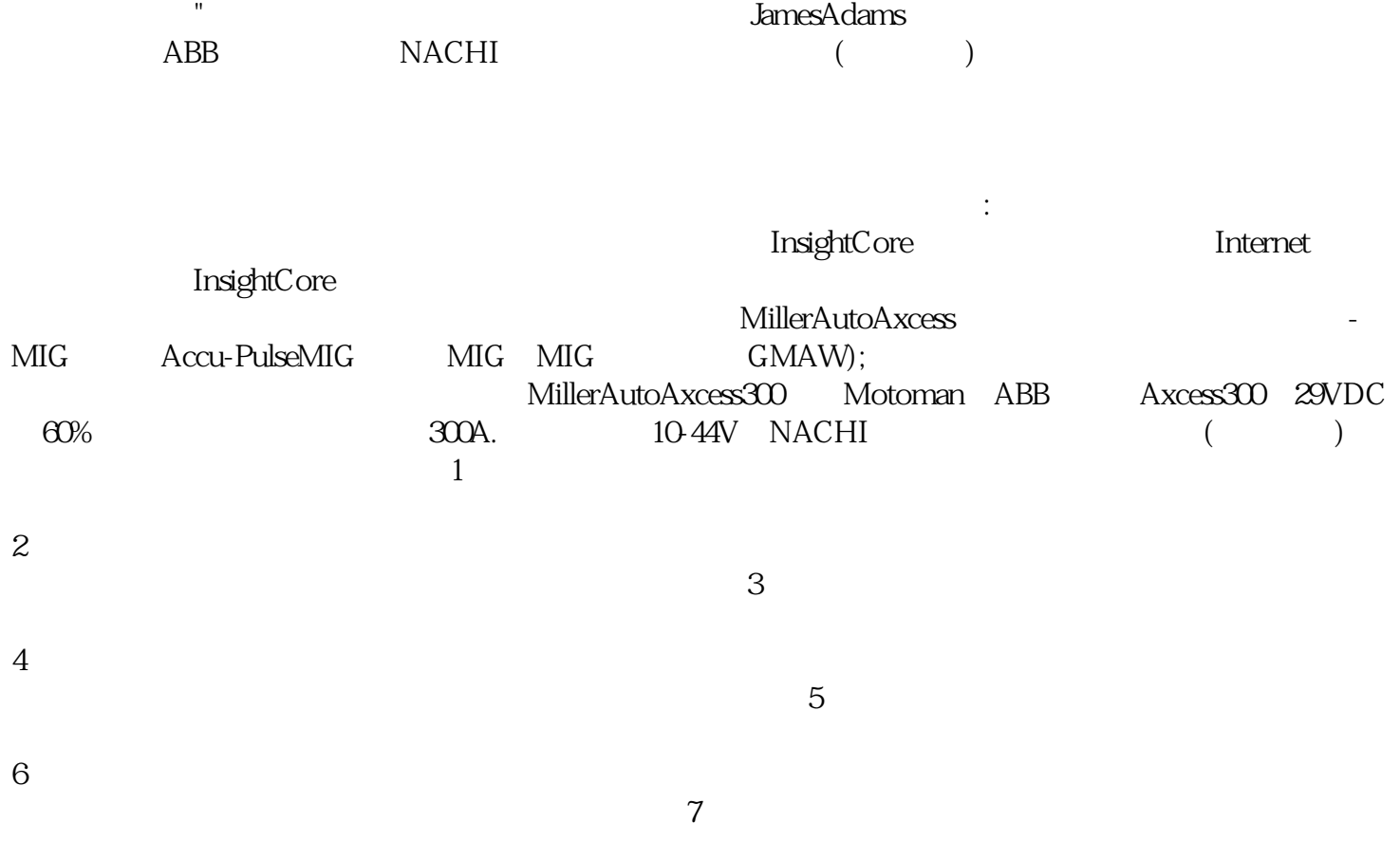

幕。 这些Motoman材料去除器必须具有处理各种材料去除应用的多功能性,例如切割孔和蚀刻零件识别

了两个Motoman切割材料去除工业机器人。验证工业机器人的范围和访问,以及配置工业机器人周围的

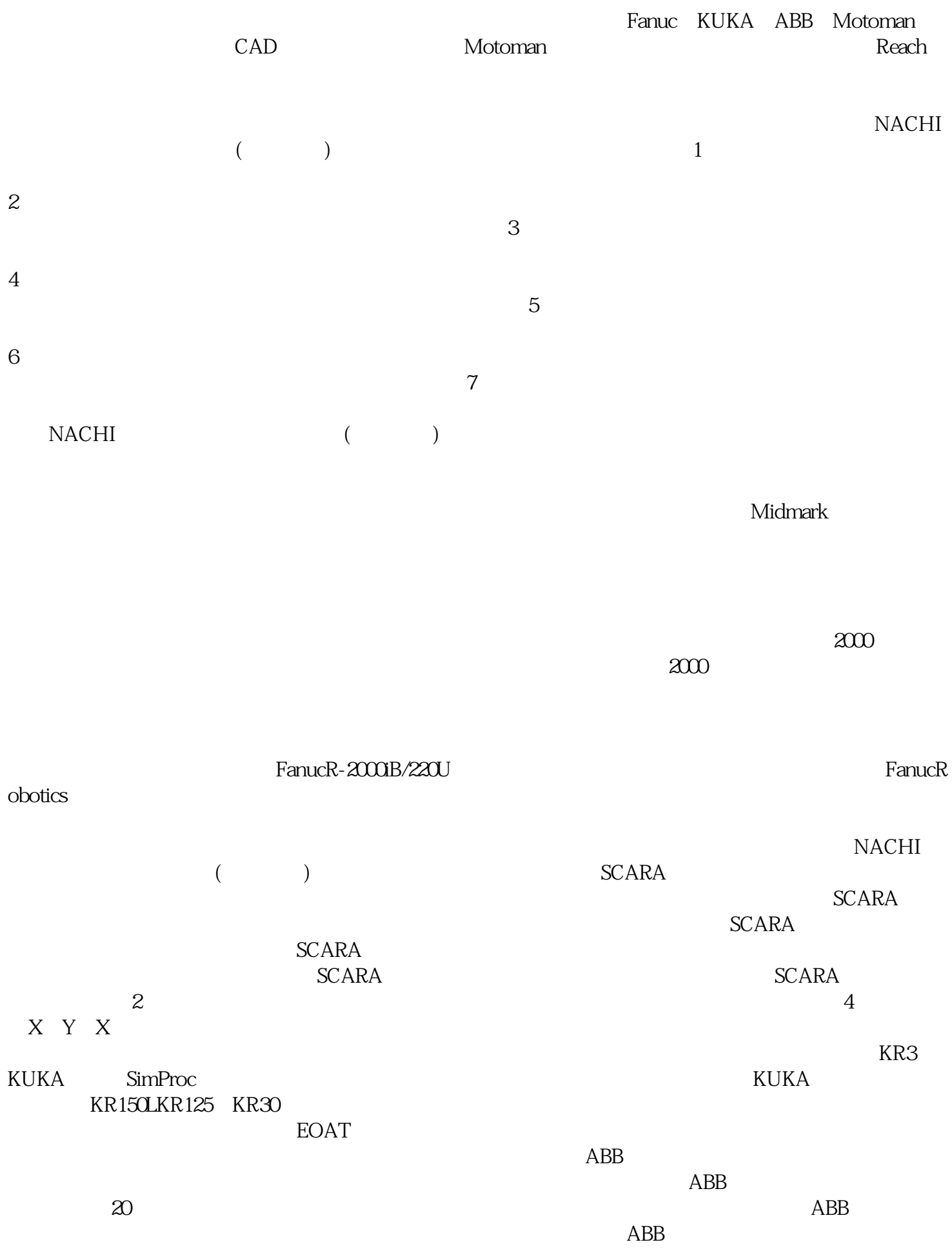

 $\frac{1}{\sqrt{1-\frac{1}{\sqrt{1-\frac{1$ 

4 qdkjqh

 $\overline{ABB}$